# Package 'SimBenchData'

July 16, 2024

<span id="page-0-0"></span>Title SimBenchData: a collection of 35 single-cell RNA-seq data covering a wide range of data characteristics

Version 1.13.0

Description The SimBenchData package contains a total of 35 single-cell RNA-seq datasets covering a wide range of data characteristics, including major sequencing protocols, multiple tissue types, and both human and mouse sources.

Depends ExperimentHub

Imports S4Vectors, utils

biocViews ExperimentHub, ExperimentData, SingleCellData, RNASeqData, Tissue, SequencingData

VignetteBuilder knitr

Suggests BiocStyle, knitr, rmarkdown, Seurat

License GPL-3

Encoding UTF-8

LazyData true

Roxygen list(markdown = TRUE)

RoxygenNote 7.1.1

Date 2021-03-02

NeedsCompilation no

git\_url https://git.bioconductor.org/packages/SimBenchData

git\_branch devel

git\_last\_commit 2ee332e

git\_last\_commit\_date 2024-04-30

Repository Bioconductor 3.20

Date/Publication 2024-07-16

Author Yue Cao [aut, cre], Pengyi Yang [aut], Jean Yee Hwa Yang [aut]

Maintainer Yue Cao <ycao6928@uni.sydney.edu.au>

# <span id="page-1-0"></span>**Contents**

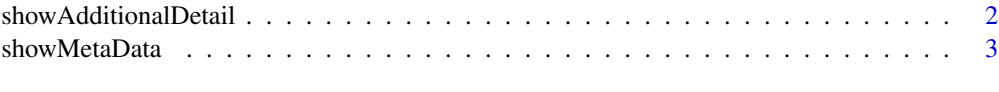

#### **Index** [4](#page-3-0)

showAdditionalDetail *Additional details on 35 datasets*

#### Description

This shows the additional details for the 35 datasets in the SimBenchData package.

#### Usage

```
showAdditionalDetail()
```
# Details

This package contains a total of 35 curated datasets, covering a range of sequencing protocols, tissues types (including different cell lines) and from both mouse and human.

#### Value

A [DataFrame,](#page-0-0) containing the following fields

- ExperimentHub ID, accession ID.
- Name, short name of this data.
- Species, whether human or mouse.
- Protocol, sequencing protocol.
- Number of cells, number of cells.
- Mutiple cell types/conditions ?, whether the dataset contains multiple cell types or conditions (eg, treated vs untreated).

### Author(s)

Yue Cao

# Examples

showAdditionalDetail

<span id="page-2-0"></span>

#### Description

This displays the metadata for all available datasets in the SimBenchData package.

# Usage

showMetaData()

# Details

This package contains a total of 35 curated datasets, covering a range of sequencing protocols, tissues types (including different cell lines) and from both mouse and human.

#### Value

A [DataFrame,](#page-0-0) containing the following fields

- Name, short name of this data.
- Description, description of the data.
- BiocVersion, the first Bioconductor version the resource was made available for.
- Genome, Genome build.
- SourceType, Format of original data.
- SourceUrl, link of the original data.
- SourceVersion, version of the original data.
- Species, whether it is human or mouse.
- TaxonomyId, taxonomy ID.
- Coordinate\_1\_based, TRUE if data are 1-based.
- DataProvider, organisation or company that provided the original data.
- Maintainer, maintainer name and email.
- RDataClass, R / Bioconductor class the data are stored in.
- DispatchClass, whether Rda or Rds data.
- RDataPath, the corresponding file in this package.

## Author(s)

Yue Cao

# Examples

showMetaData

# <span id="page-3-0"></span>Index

DataFrame, *[2,](#page-1-0) [3](#page-2-0)*

showAdditionalDetail, [2](#page-1-0) showMetaData, [3](#page-2-0)